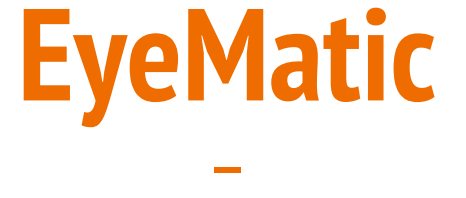

#### **Eye Anatomy Recognition ECE Capstone**

Final Design Review

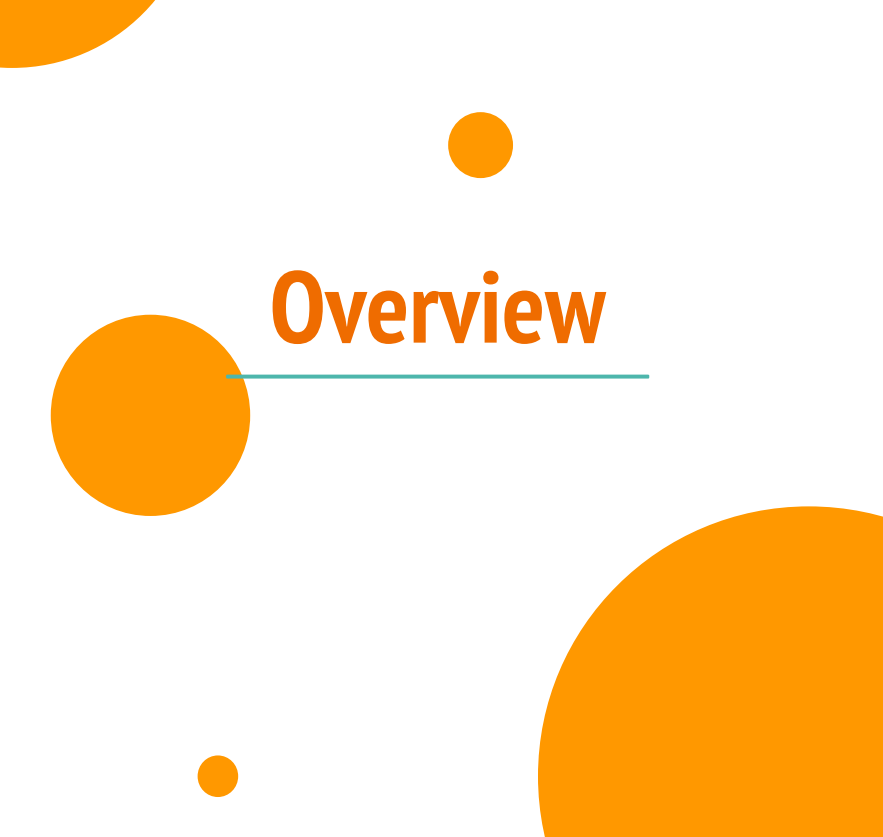

- **1. Problem**
- **2. EyeMatic**
- **3. Team**
- **4. Diagrams**
- **5. Demo Videos**
- **6. Components**
- **7. Machine Learning**
- **8. Completed Tasks**
- **9. Model Progress**
- **10.Issues**
- **11.Future Improvements 12.Acknowledgements**
- **13.Conclusion + Q&A**

### **Problem**

- **Cataract surgery is very common** 
	- ⅙ Americans develop cataracts by age 40
	- More than half of Americans develop cataracts by 80
- Patients' eyes usually rotate or move around when patients lie down during surgery
	- Makes surgery confusing and complicated at times
	- Surgeon's attention primarily focused on camera display

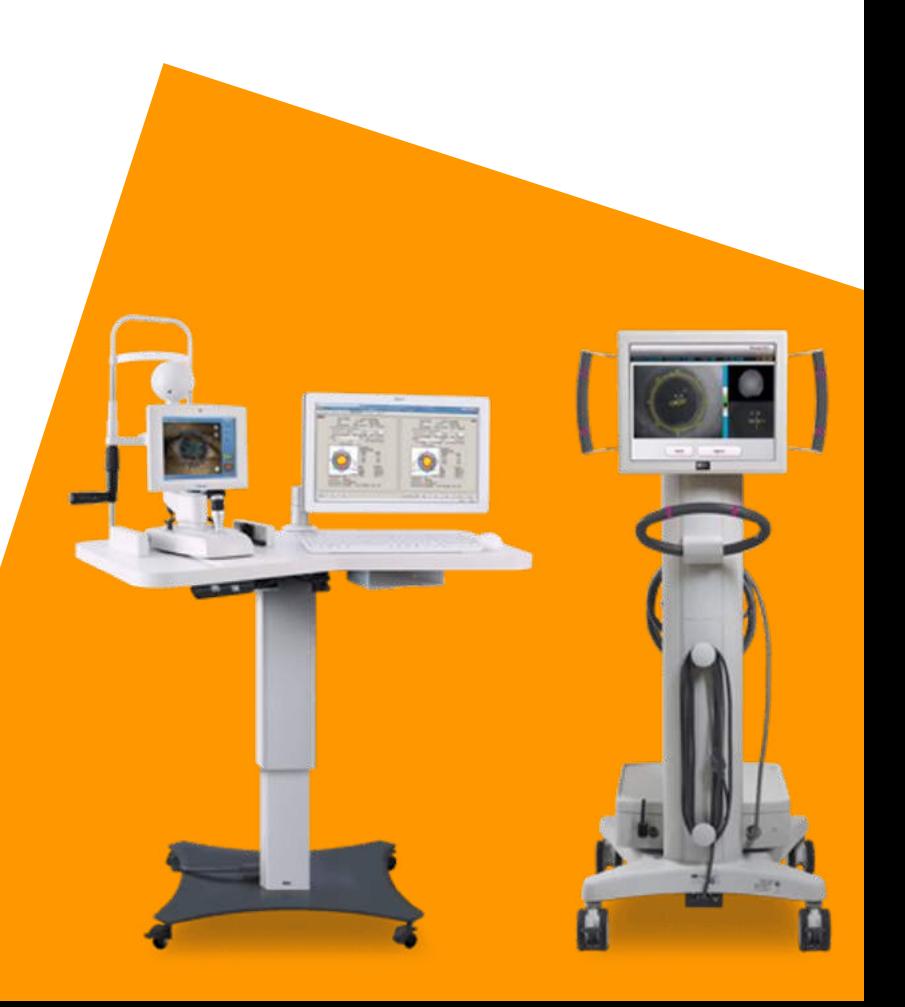

### **What is EyeMatic? - The Solution**

- EyeMatic is a camera system that utilizes machine learning in order to detect eye anatomy on a patient's eye.
- Differentiate different anatomy of eye anterior  $\rightarrow$  makes system smarter
	- Guide other surgical devices to do eye alignment + registration
- Allows surgeons to focus more on the surgery at hand

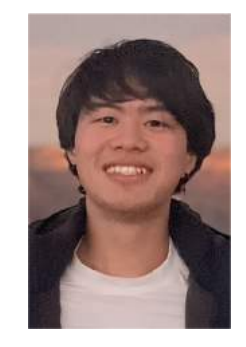

**Team**

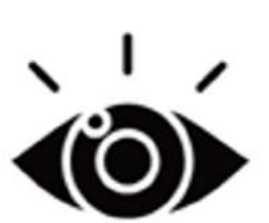

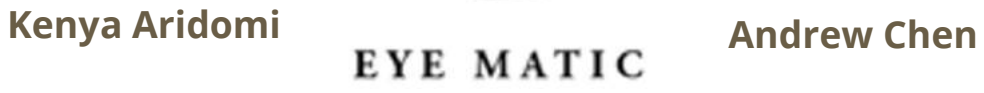

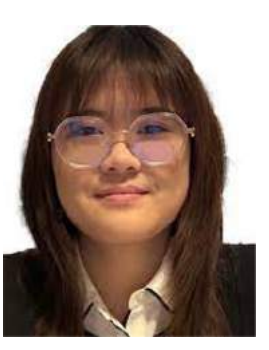

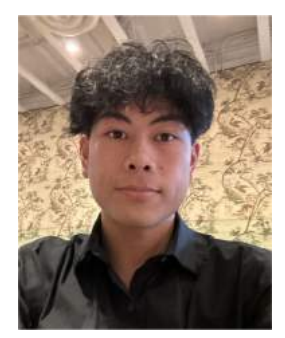

**Michelle Ly Ethan Nguyen** Marco Wong

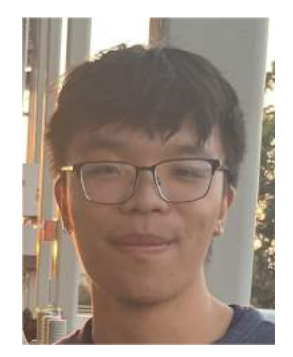

#### **Block Diagram**

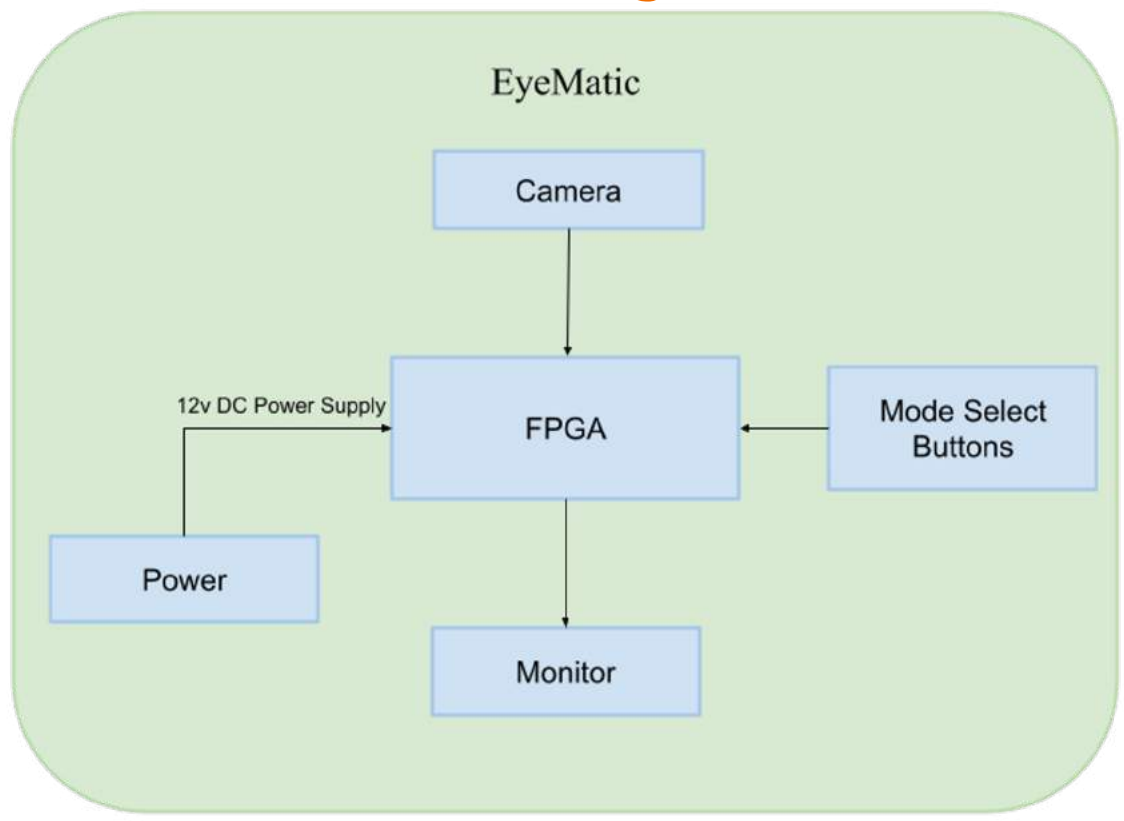

#### **Workflow**

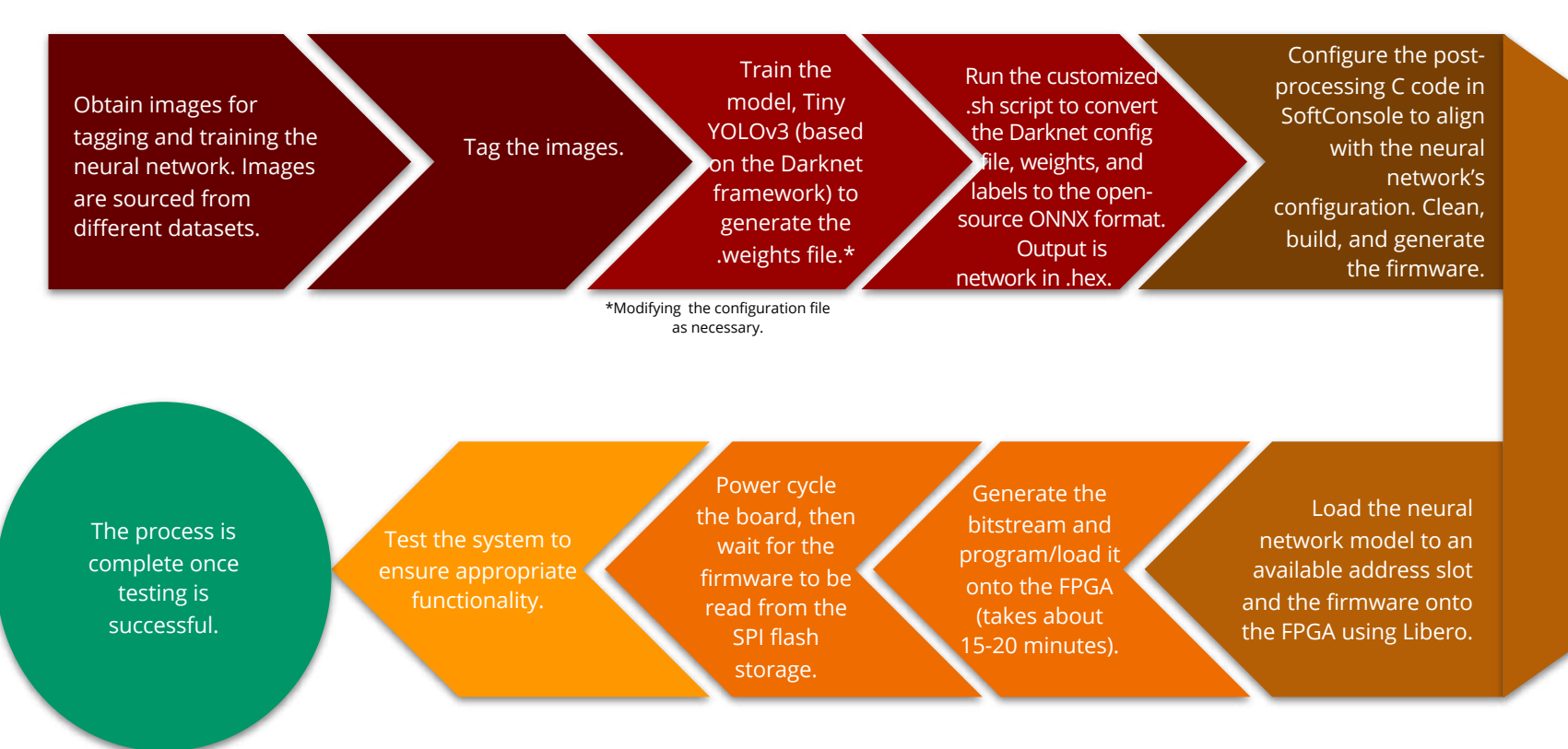

## **Components - FPGA**

- PolarFire FPGA MPF300-VIDEO-KIT manufactured by Microchip Technology
- 4GB DDR4 x32 RAM
- Embedded programming and debugging using SPI and JTAG
- **300K Logic Elements**
- 1x 1Gb SPI Flash Memory
- USB to UART interface
- HDMI 2.0 RX and TX
- $HDMI 1.4 TX$

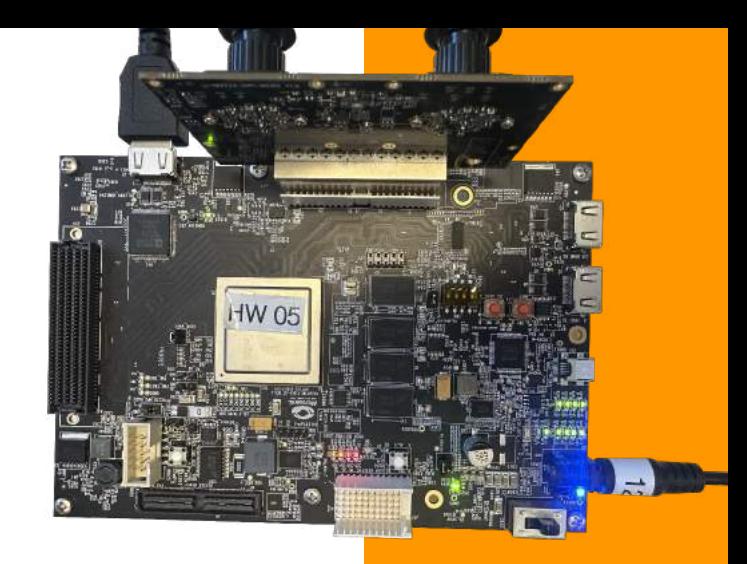

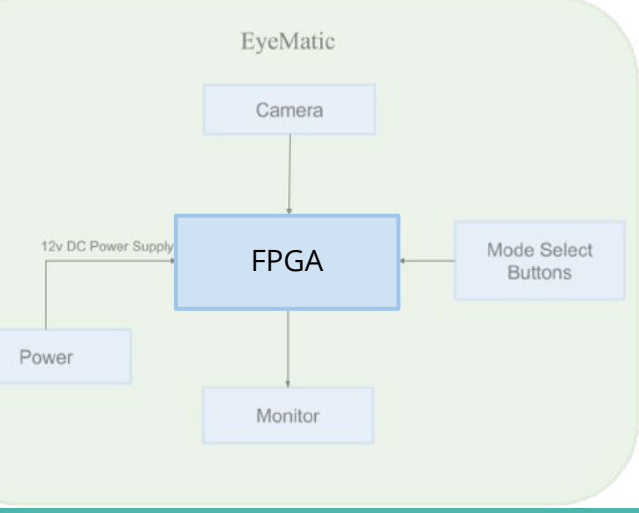

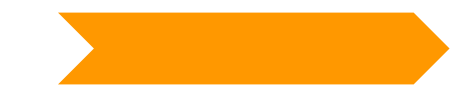

#### **Components - Camera**

- Sony Dual Camera Sensor over Amphenol FCI connector
- 60FPS RGB
- 8.42M pixels resolution

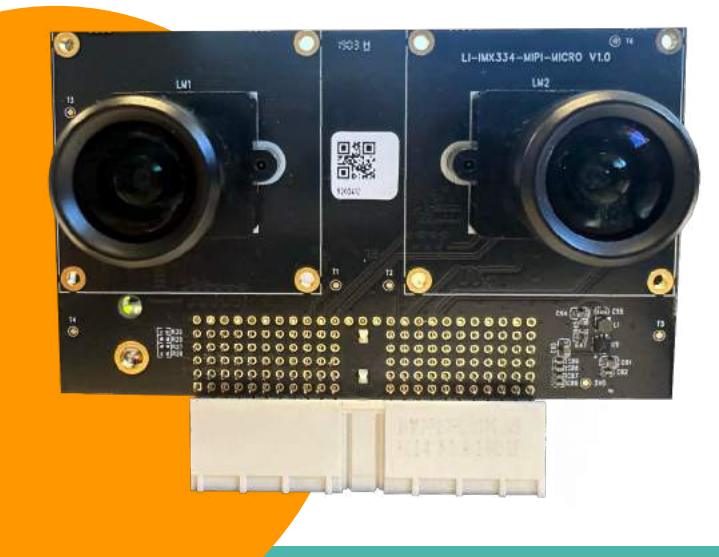

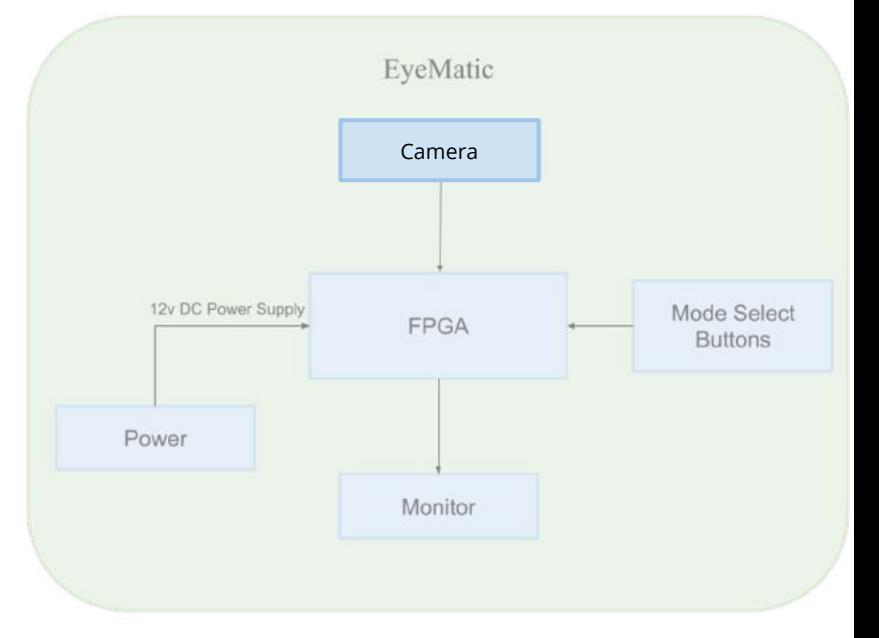

### **Components - Mode Select Buttons**

- Allows user to pick and choose from a list of programmed models
	- Flashed and stored in SPI memory

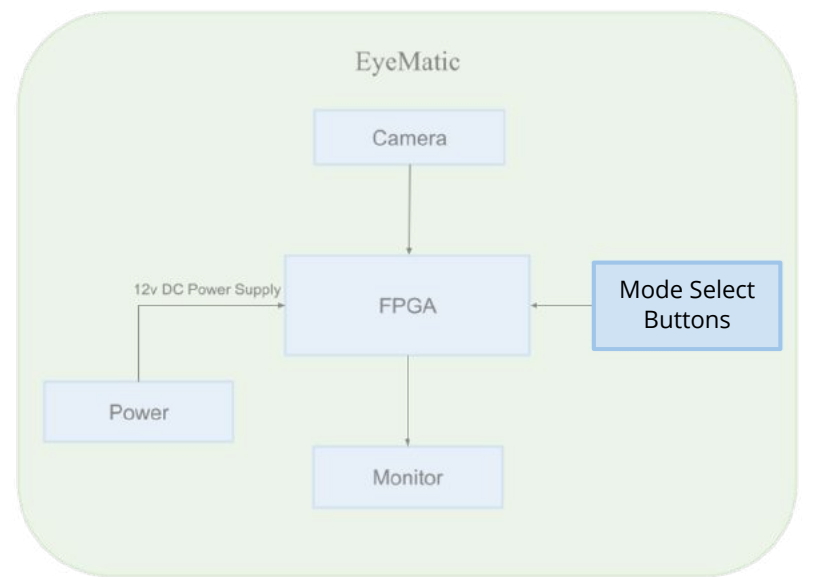

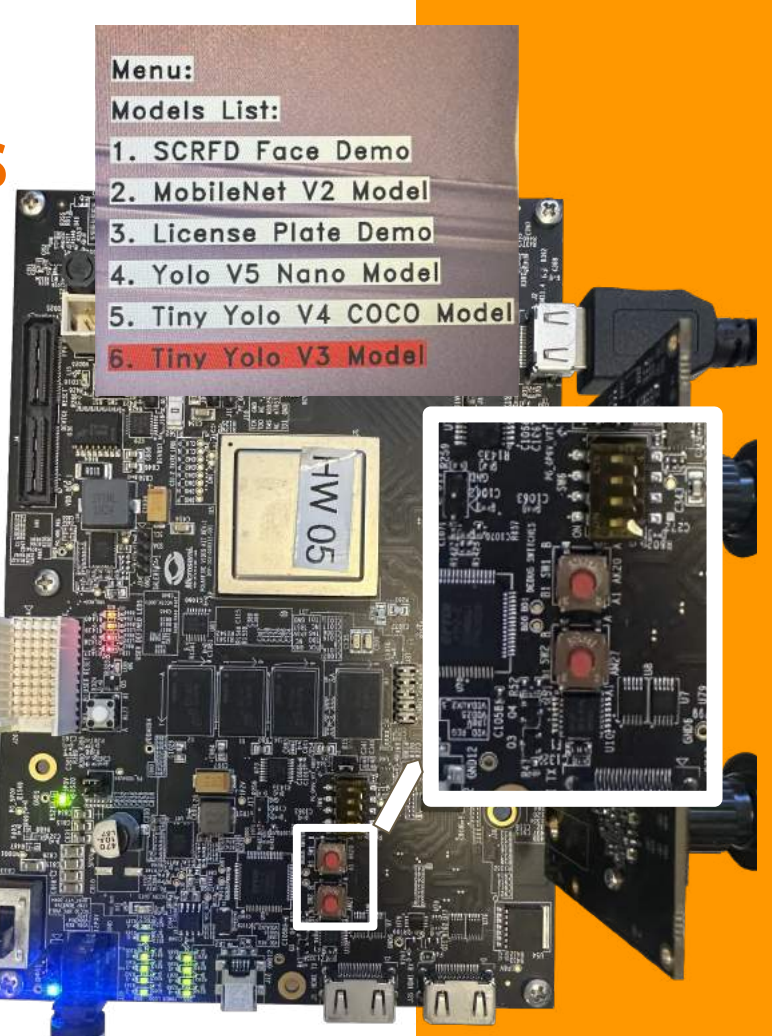

# **Components - Microscope**

- TrueVision, 3D Surgical Camera
	- Works similarly to a microscope
	- Can zoom in, change lights
		- Utilized with:
			- Glass eye
			- Physical tools
	- Uses FPGA camera attached to FPGA for machine learning detection

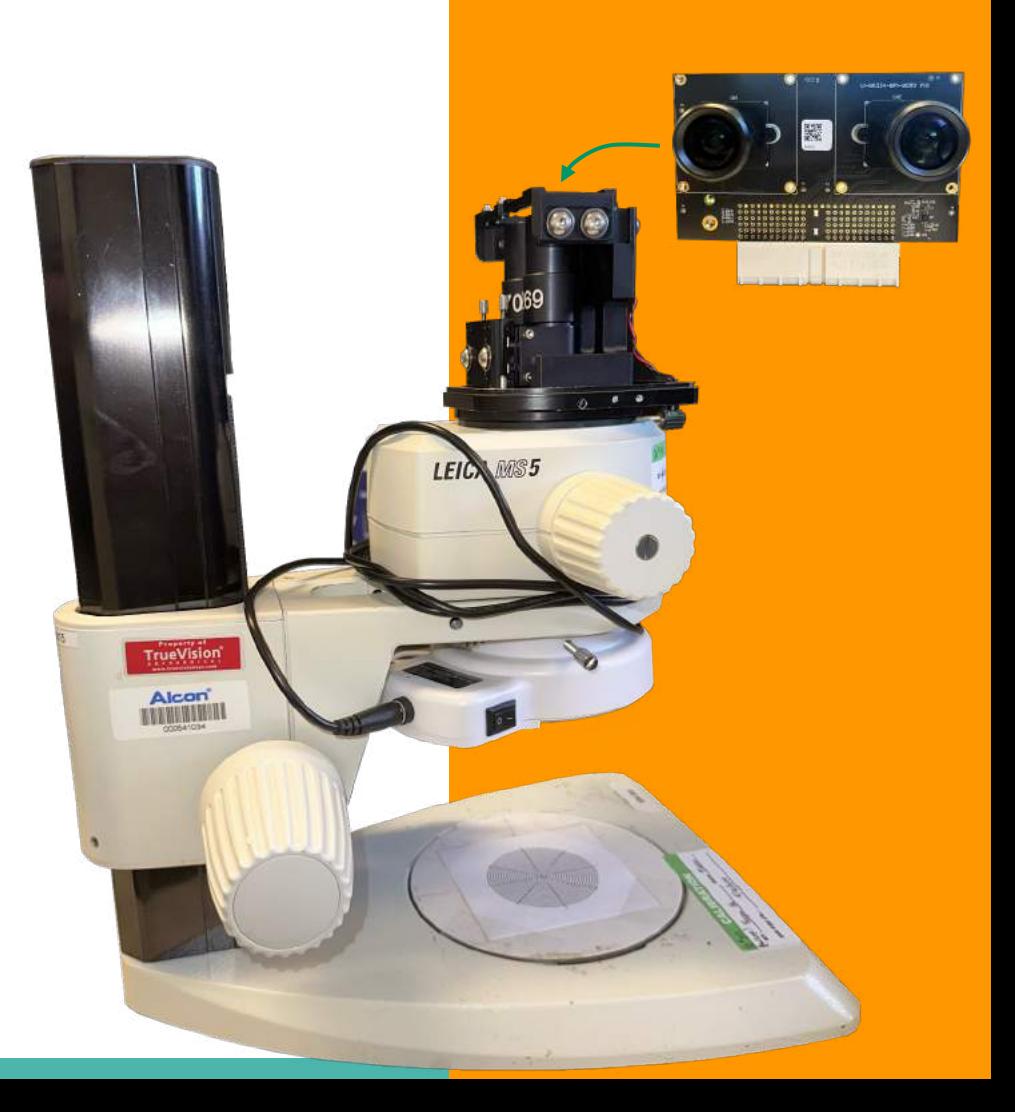

VIEWER DISCRETION ADVISED: CLOSE UP OF EYES, SHARP OBJECTS

#### **Demo Video (2 Classes, Model)**

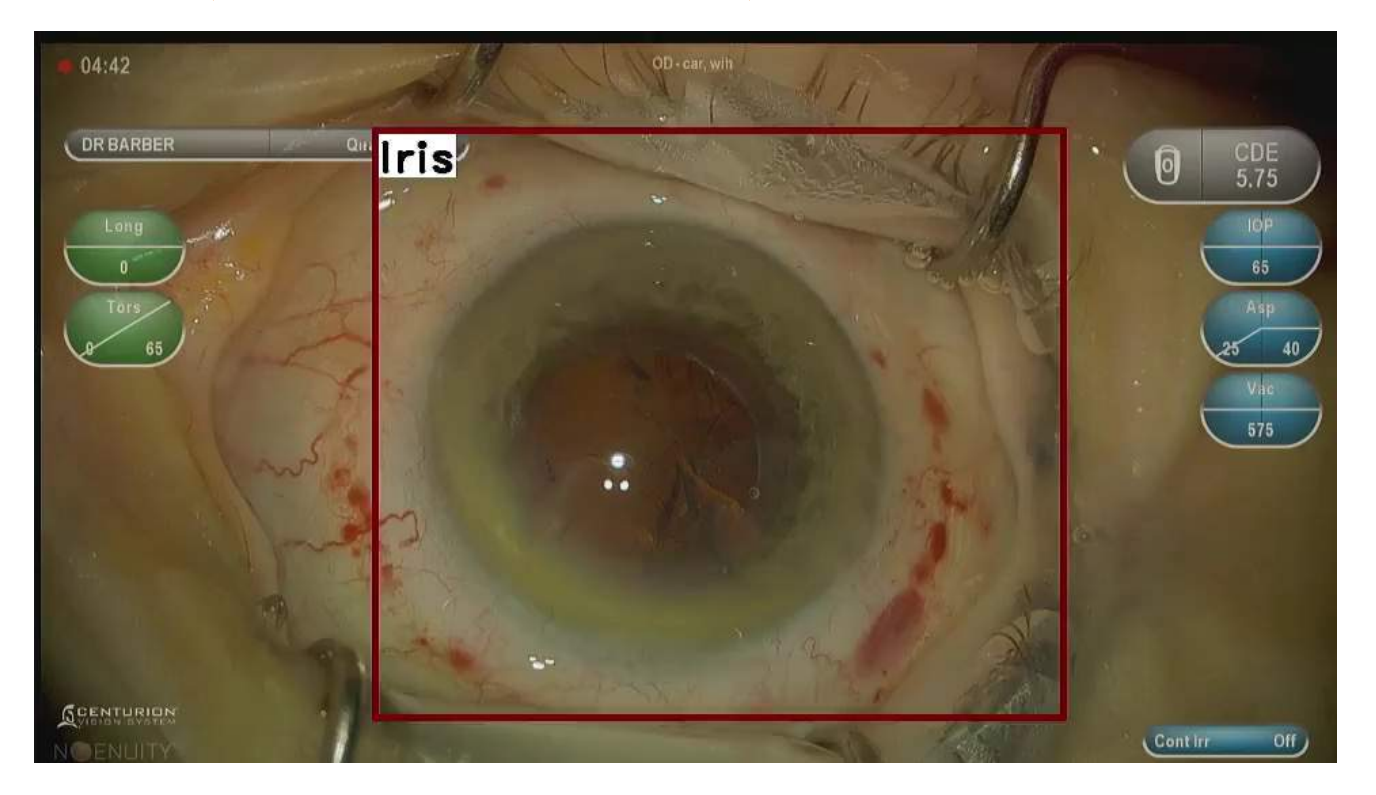

#### **cont. 3 Classes, Flashed Model**

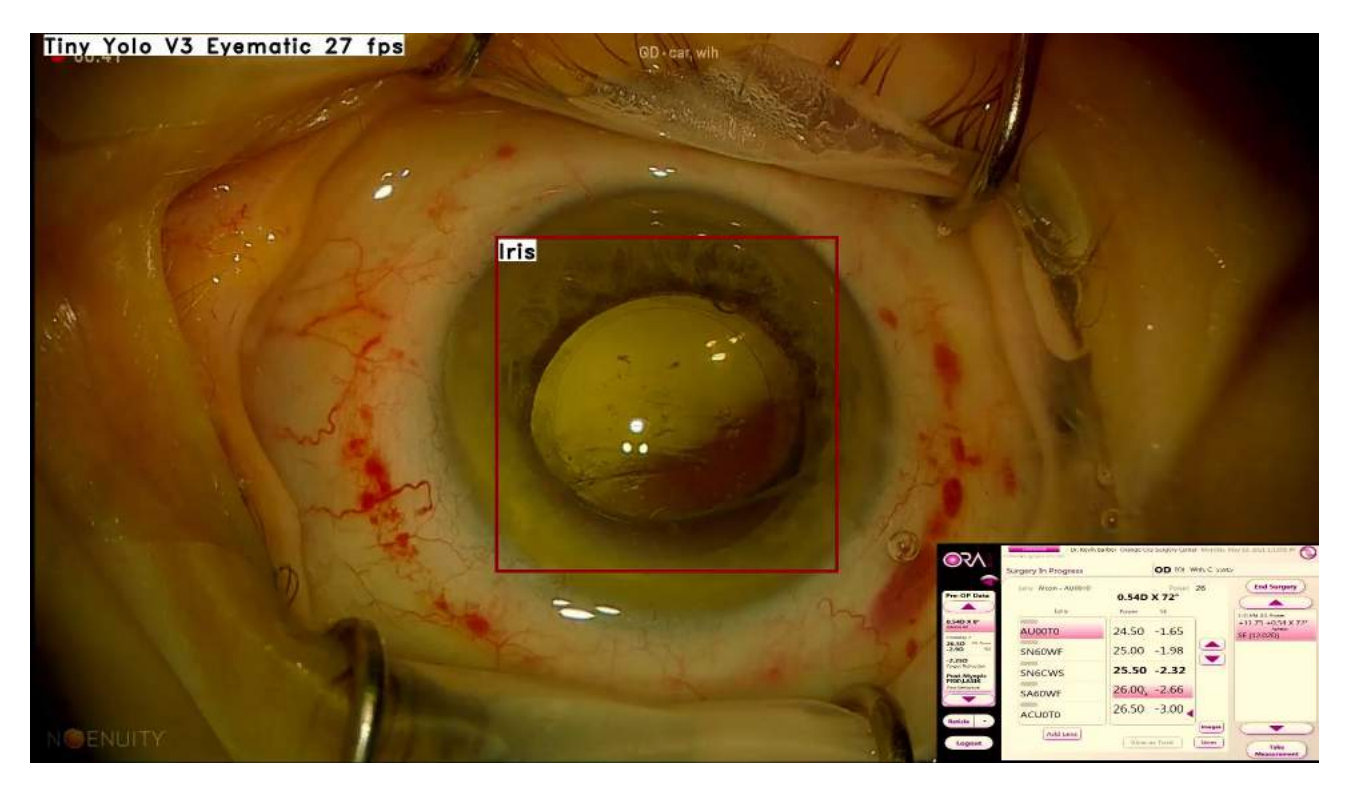

#### **cont. 3 Classes, Flashed Model, using Microscope**

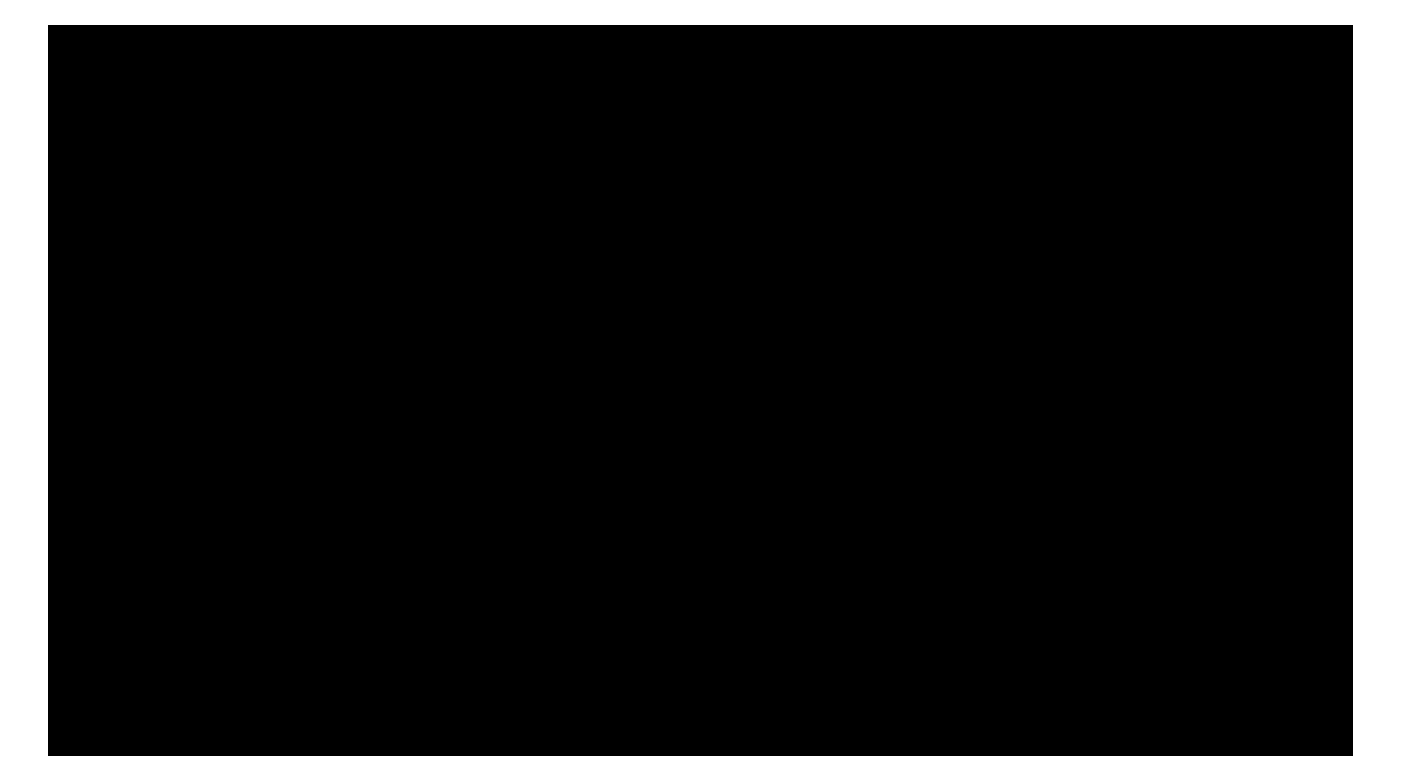

# **Machine Learning**

- Convolutional Neural Net (Tiny YOLOv3)
	- Detection task
		- Iris, Pupil, Instrument
	- Darknet architecture for fast GPU training
	- Small and easy to train/run
- Datasets
	- Footage from Alcon split into stills
	- Separate additional datasets for diversity (IEEE, openEDS)

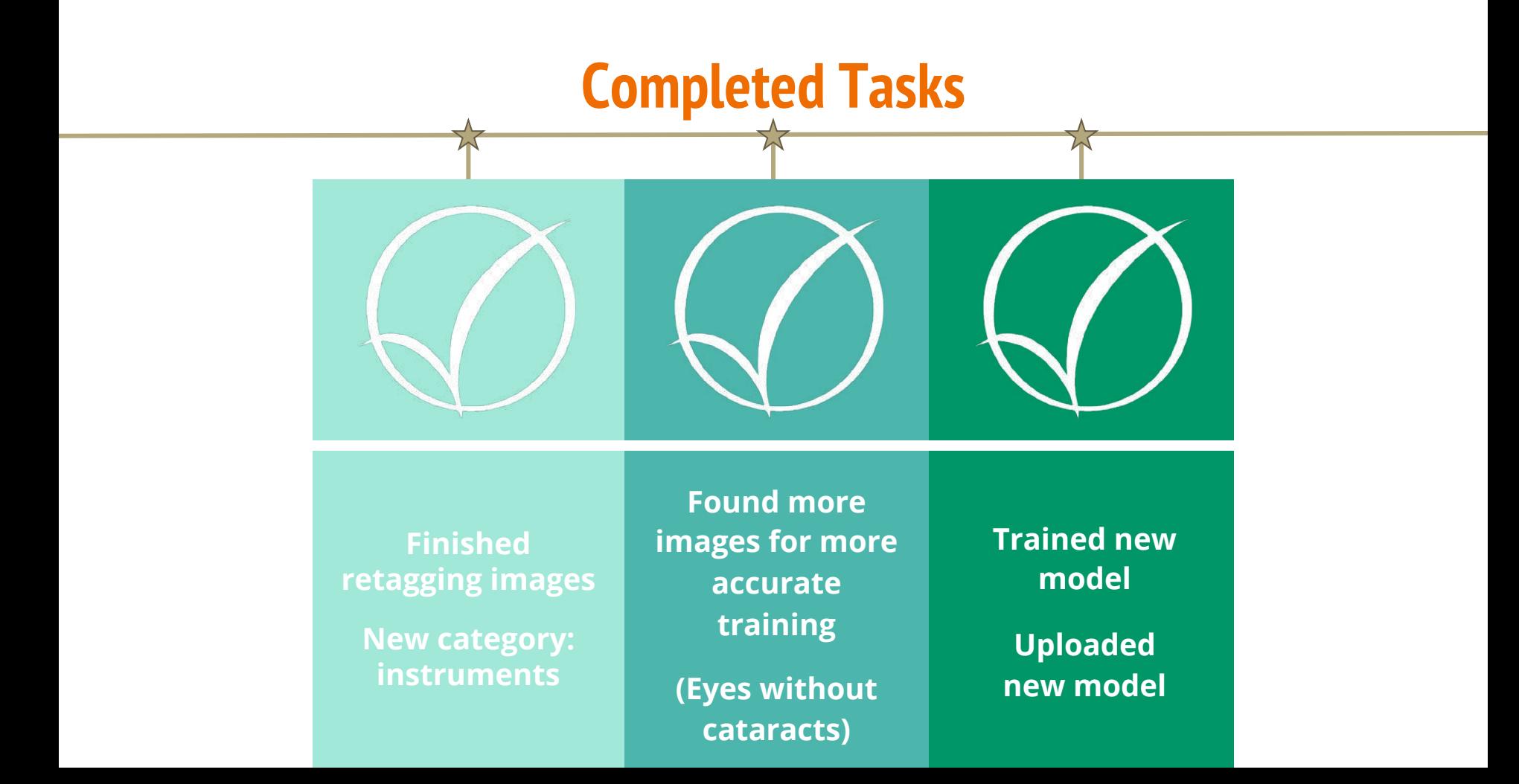

VIEWER DISCRETION ADVISED: CLOSE UP OF EYES, SHARP OBJECTS

## **Model Progress (FALL)**

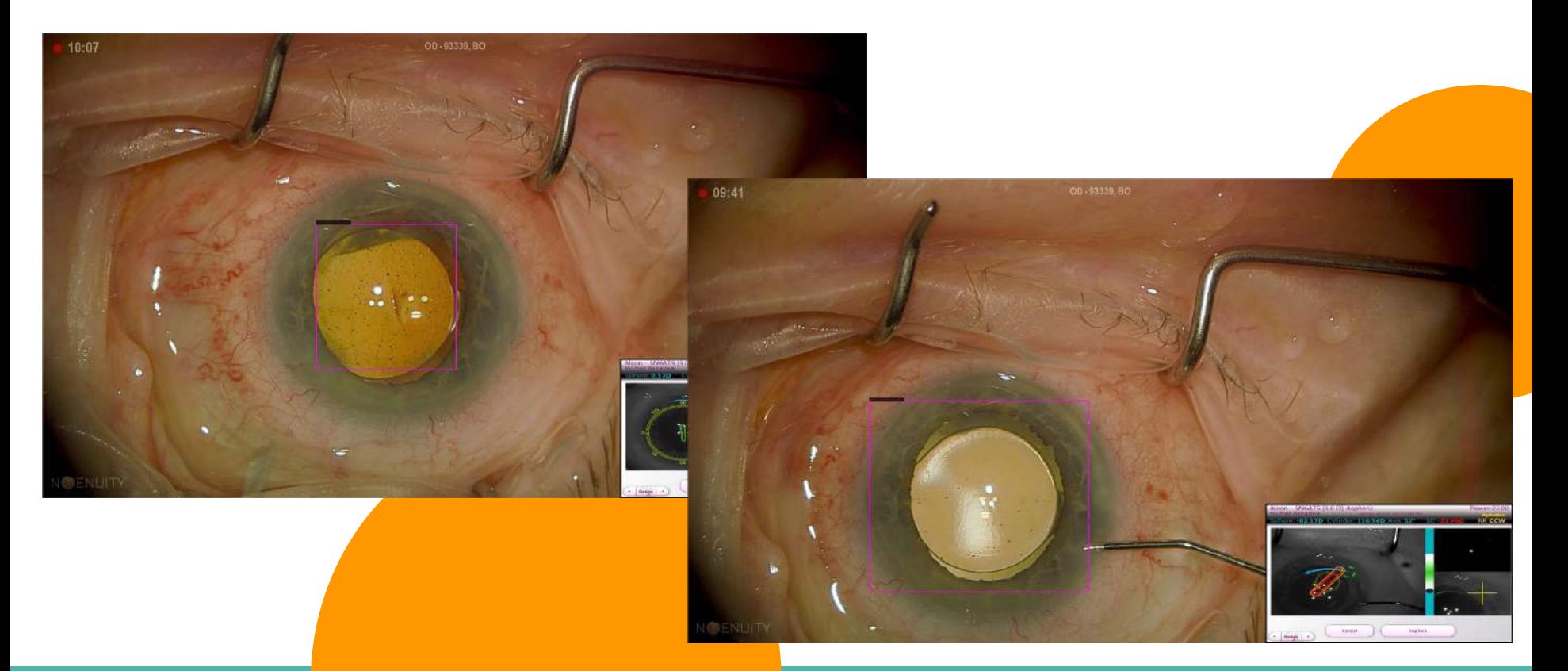

### **Model Progress (WINTER)**

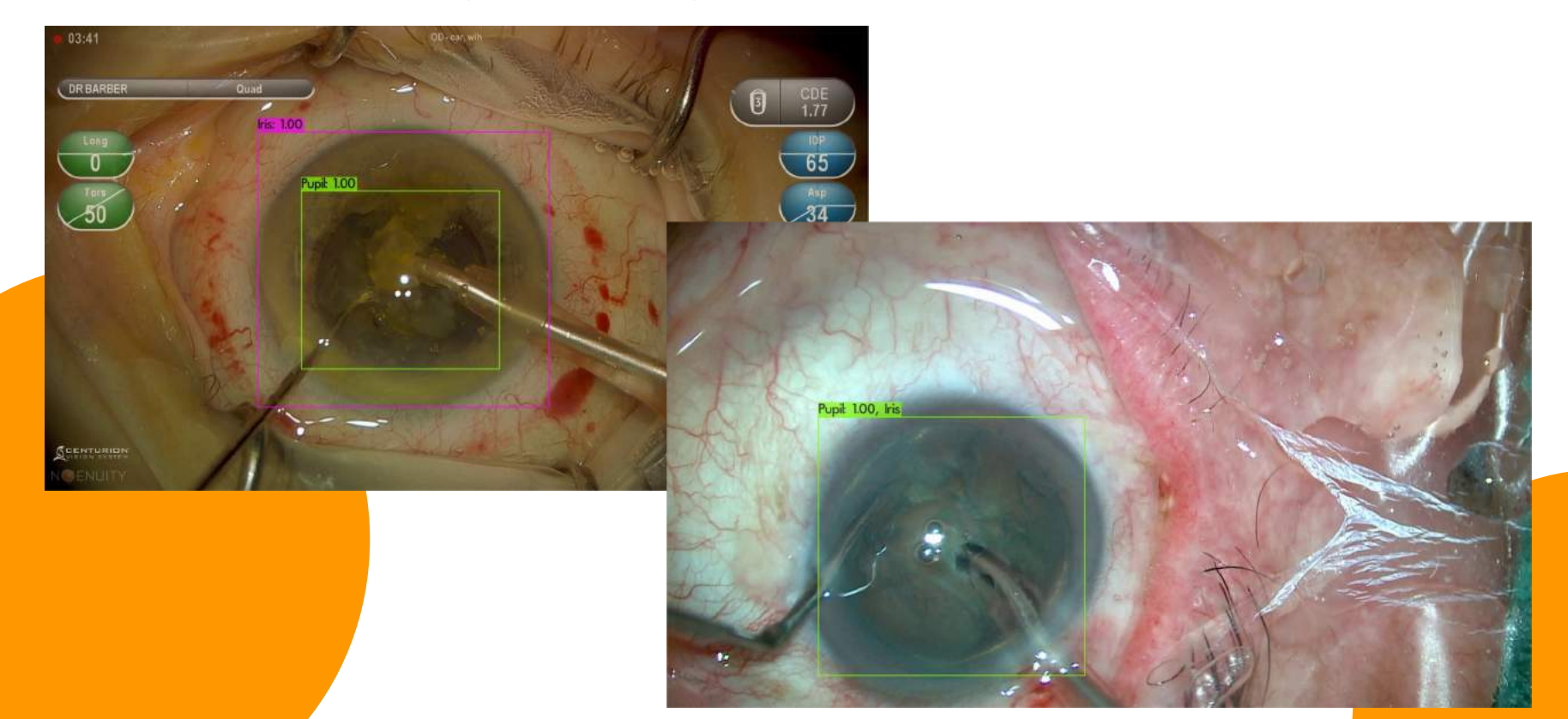

## **Model Progress (SPRING)**

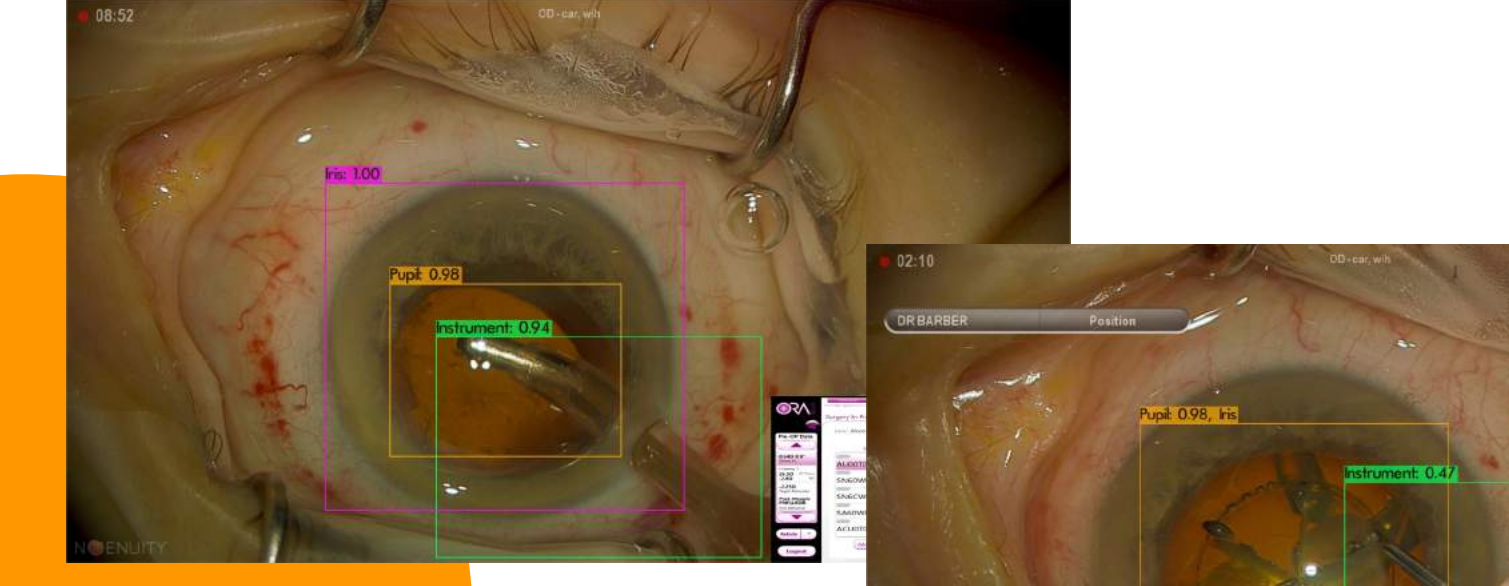

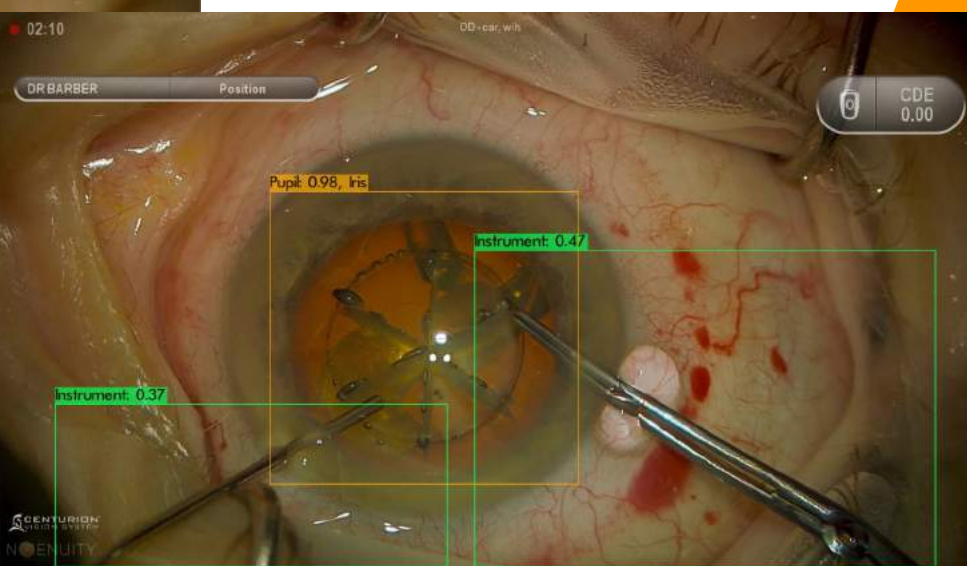

#### **Issues**

1

2

3

**Out of date firmware: We had two conflicting versions of pre-existing firmware that was given to us. This led to the board being unable to flash or even display anything.** 

**Hard coded C code with poor documentation: A lot of the code was hardcoded and was not mentioned in their demo guide. Led to many issues that could have been resolved had this been documented (i.e. random bounding boxes, or models not loading in).**

**Bad Video Drivers: There was a problem with the HDMI output from the main PC and some laptops that didn't allow for us to receive video output from the board. This issue was seemingly random and out of our control.**

### **Future Improvements**

- Accuracy with model, some images where the pupil and iris look too similar have issues
	- Increase data diversity
	- Train using more tagged images, being cautious with overfitting
- Stable setup to mount model for the microscope
	- Build case and corresponding adapters to ensure consistent camera feed
- Scalability
	- Costs significantly less relative to surgical cameras
	- Minimize fixed costs such as component price, protective case and adapters

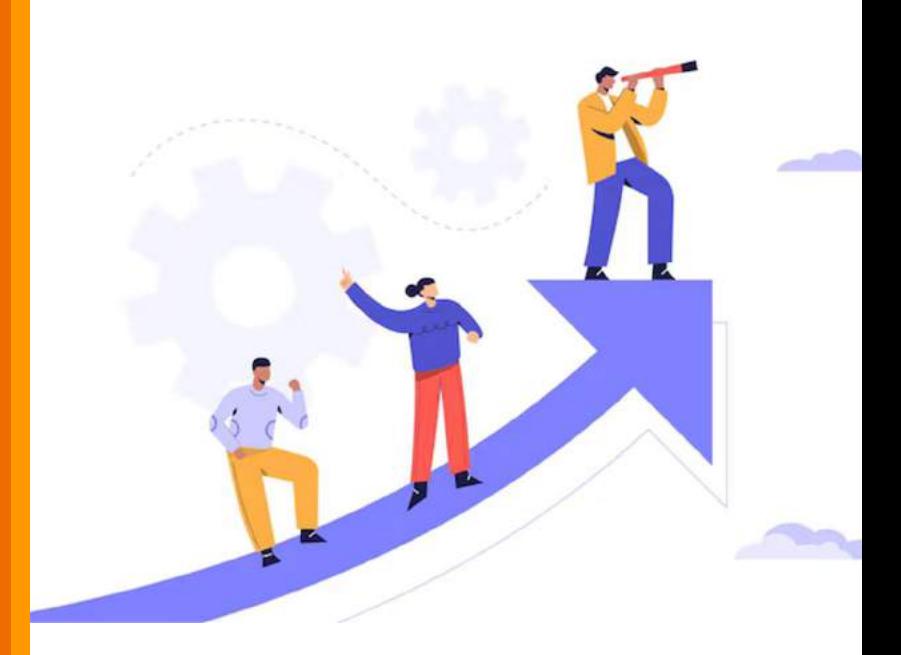

#### **Acknowledgements**

Dr. Yogananda Isukapalli (Capstone Lead)

Alex Lai (TA)

Yuepei Hu (Alcon)

Ky Nguyen (Alcon)

Garo Janir (Microchip)

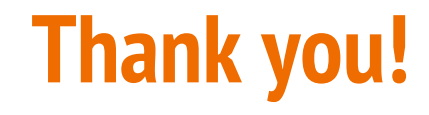

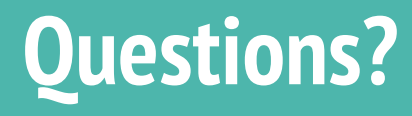